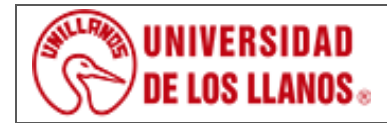

**ELABORACIÓN ESTADOS FINANCIEROS Y PRESENTACIÓN DE INFORMES**

*Código: PD-FIN-02 Versión: 05 Fecha de aprobación: 28/03/2022 Página: 1 de 8*

- **1. Objeto:** Generar Estados Financieros bajo NICSP e informes confiables, comprensibles y relevantes en procura de lograr una gestión eficiente, transparente.
- **2. Alcance:** Vicerrectoría Recursos Universitarios, Oficina de Presupuesto, Oficina de Personal, Oficina de Almacén, División de Tesorería y demás Oficinas responsables que realizan transacciones y alimentan el Módulo de Contabilidad.

#### **3. Referencias Normativas:**

- **Resolución 533 de 2015 CGN,** *"Por la cual se incorpora, en el régimen de Contabilidad Pública, el marco normativo aplicable a entidades de gobierno y se dictan otras disposiciones" y las demás normas que la modifican.*
- **Resolución Orgánica 6289 de 2011 CGR,** *"Por la cual se establece el Sistema de Rendición Electrónica de la Cuenta e Informes – "SIRECI", que deben utilizar los sujetos de control fiscal para la presentación de la Rendición de Cuenta e Informes a la Contraloría General de la República".*
- **Resolución Orgánica 6445 de 2012 CGR,** *"por la cual se modifica parcialmente la Resolución Orgánica número 6289 del 8 de marzo de 2011".*
- **Decreto 2627 de 1993,** *"Por el cual se establece el procedimiento para la devolución del impuesto a las ventas a las instituciones estatales u oficiales de educación superior".*
- **Decreto 624 de 1989,** *"Por el cual se expide el Estatuto Tributario de los impuestos administrados por la Dirección General de Impuesto Nacionales" y las demás normas que los modifican.*

### **4. Definiciones:**

- **CGN:** Contaduría General de la Nación.
- **CGR:** Contraloría General de la República
- **CHIP:** Consolidador de Hacienda e Información Financiera Pública.
- **DIAN:** Dirección de Impuestos y Aduanas Nacionales
- **Estado de cambios en el Patrimonio:** Es la presentación en forma detallada y clasificada de las variaciones que se generan de un periodo contable a otro, en las partidas del patrimonio.
- **Estado de Flujo de Efectivo**: Es la presentación de los fondos provistos y utilizados por la Universidad, en desarrollo de las actividades de operación, inversión y financiación, durante el periodo contable.
- **Estado de Resultados:** Es la presentación de las partidas de ingresos, gastos y costos de la Universidad de los Llanos, con base el flujo de ingresos generados y consumidos durante el periodo contable.
- **Estado de Situación Financiera:** Es la presentación en forma clasificada, resumida y consistente la situación financiera, a una fecha de corte y revela la totalidad de los Bienes, Derechos y Obligaciones y la Situación del Patrimonio.
- **FCARN**: Facultad Ciencias Agropecuarias y Recursos Naturales.
- **FCBI**. Facultad Ciencias Básicas e Ingenierías.
- **FCE**. Facultad Ciencias Humanas y de la Educación.
- **FCE**: Facultad Ciencias Económicas.
- **FCS**: Facultad Ciencias de la Salud.

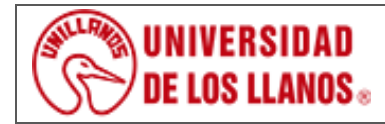

#### **ELABORACIÓN ESTADOS FINANCIEROS Y PRESENTACIÓN DE INFORMES**

*Código: PD-FIN-02 Versión: 05 Fecha de aprobación: 28/03/2022 Página: 2 de 8*

- **HECAA**: Herramienta de cargue de archivos.
- **Libro Caja Diario:** Es el registro cronológico de los movimientos diarios de cada una de las cuentas afectadas.
- **Libro Mayor y Balance**: Libro donde se resume por mes el saldo inicial, el movimiento y saldo final de las cuentas.
- **MEN:** Ministerio de Educación Nacional.
- **SICOF ERP:** Sistema Integrado de Información Contable y Financiera Unillanos.
- **SMLMV:** Salario Mínimo Legal Mensual Vigente.

### **5. Condiciones Generales:**

- Este procedimiento será aplicado de acuerdo a la normatividad vigente expedida por la CGN.
- La elaboración y presentación de retención en la fuente y declaración de ingresos y patrimonio se realizan mensual y anual ante la DIAN a través del portal<https://www.dian.gov.co/>
- Elaborar mensualmente las conciliaciones bancarias de todas las cuentas corrientes y de ahorro existentes, comparando los libros de bancos con el extracto a fin de identificar las partidas conciliatorias.
- El informe de la Contaduría General de la Nación se presenta vía CHIP local trimestral y Boletín de Deudores Morosos del Estado semestral, el SNIES en la página del Ministerio de Educación Hecaa trimestral y para la Contraloría General de la República, se remite anualmente a la oficina de Planeación quien consolida y lo presente en la página de la CGR sistema Sireci.
- Para la información exógena o medios magnéticos se debe parametrizar en el sistema SICOF según requisitos técnicos establecidos en la resolución expedida por la DIAN para cada vigencia.
- El informe de solicitud de Devolución de IVA, se imprime en el sistema SICOF, se diligencia el formato 010 DIAN firmado por el rector y el Jefe de la Oficina de Contabilidad, se presenta ante la DIAN por el Representante Legal con todos los soportes.
- Para la presentación general de informes es necesario tener en cuenta los requerimientos suministrados por el ente solicitante, a su vez que según la frecuencia de solicitud se define el quién, cuándo y cómo reporta la información.

### **6. Contenido:**

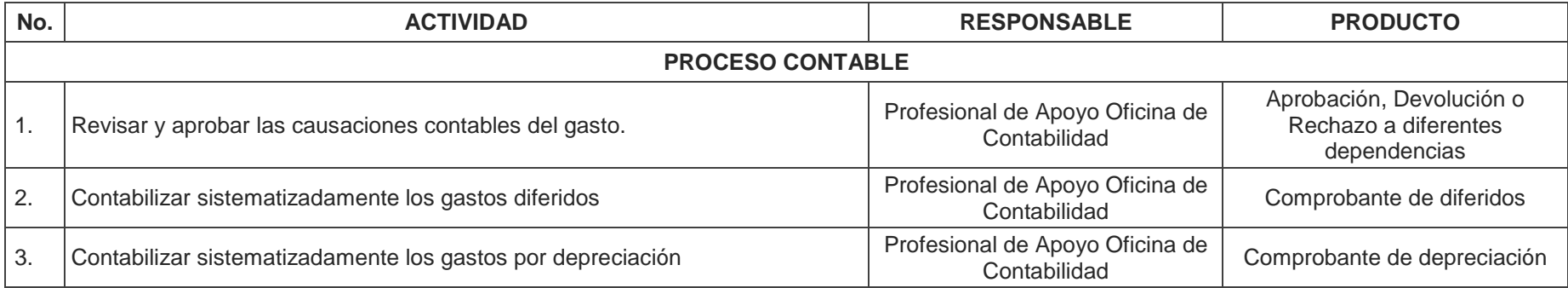

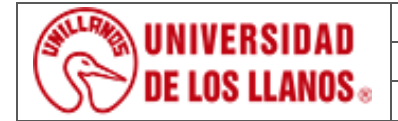

**ELABORACIÓN ESTADOS FINANCIEROS Y PRESENTACIÓN DE INFORMES**

*Código: PD-FIN-02 Versión: 05 Fecha de aprobación: 28/03/2022 Página: 3 de 8*

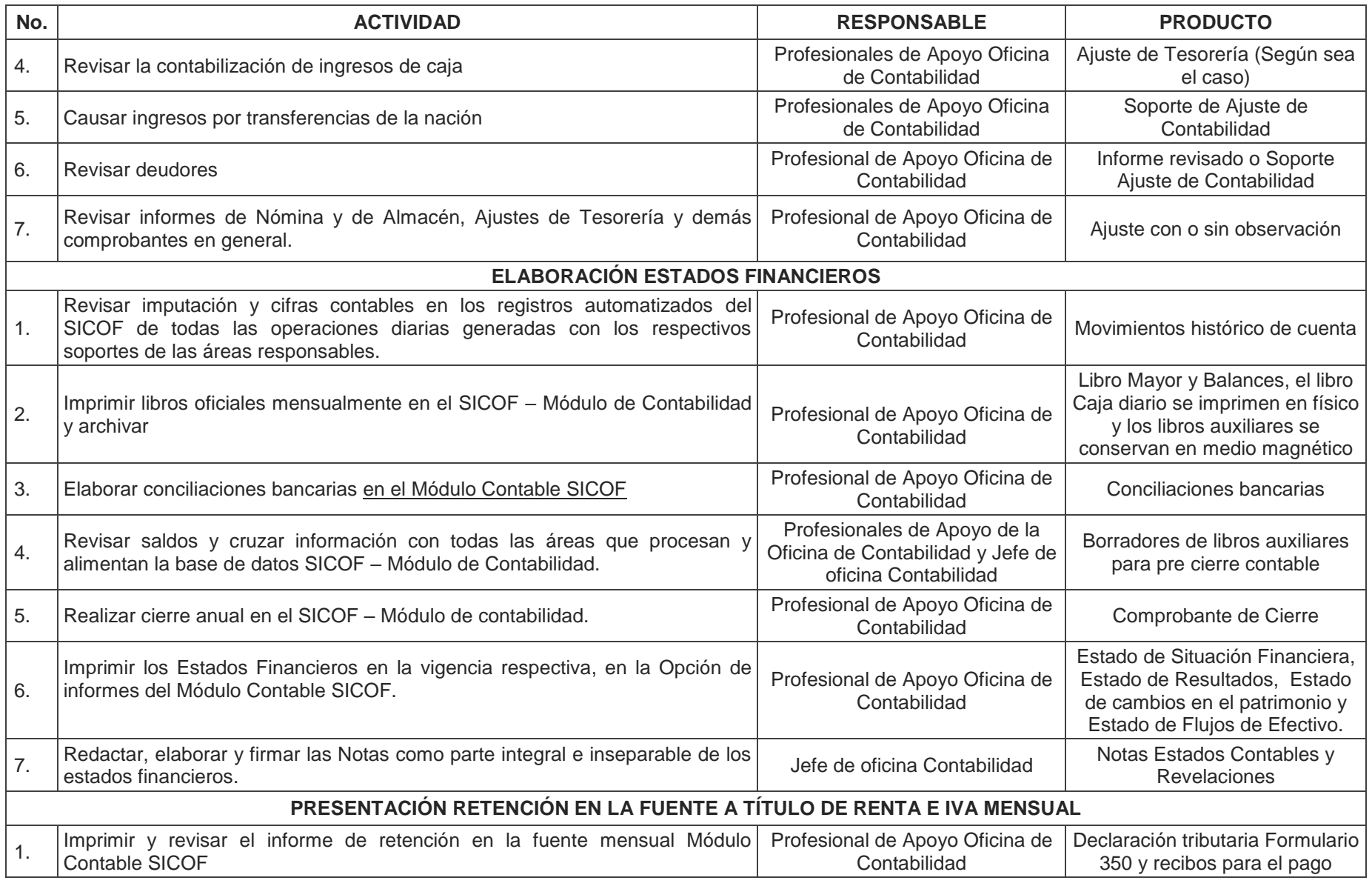

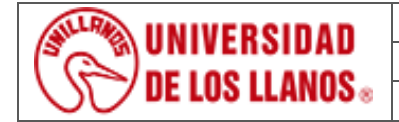

**ELABORACIÓN ESTADOS FINANCIEROS Y PRESENTACIÓN DE INFORMES**

*Código: PD-FIN-02 Versión: 05 Fecha de aprobación: 28/03/2022 Página: 4 de 8*

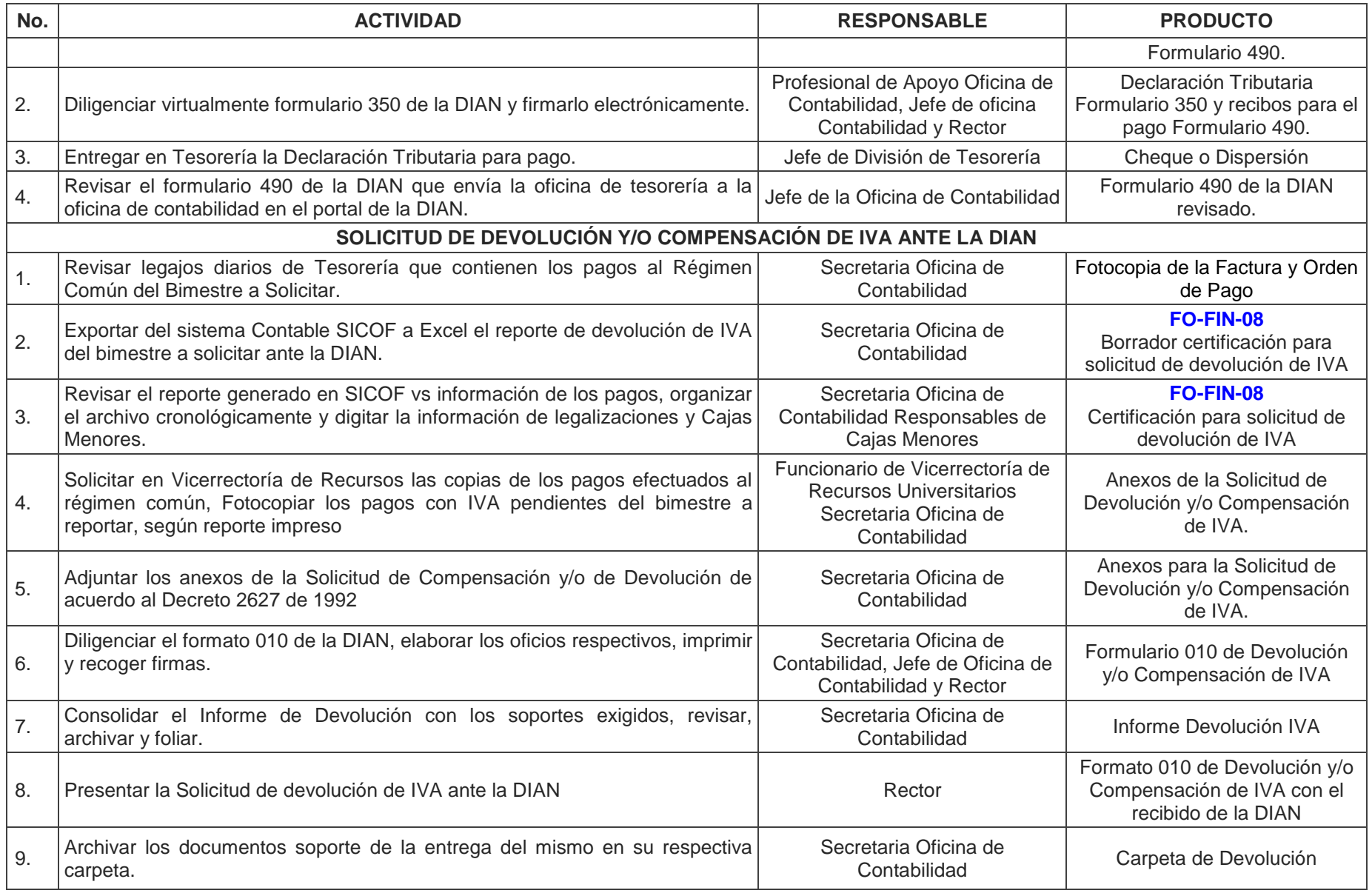

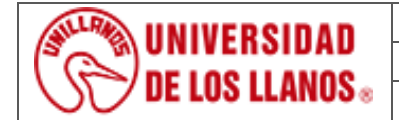

## **ELABORACIÓN ESTADOS FINANCIEROS Y PRESENTACIÓN DE INFORMES**

*Código: PD-FIN-02 Versión: 05 Fecha de aprobación: 28/03/2022 Página: 5 de 8*

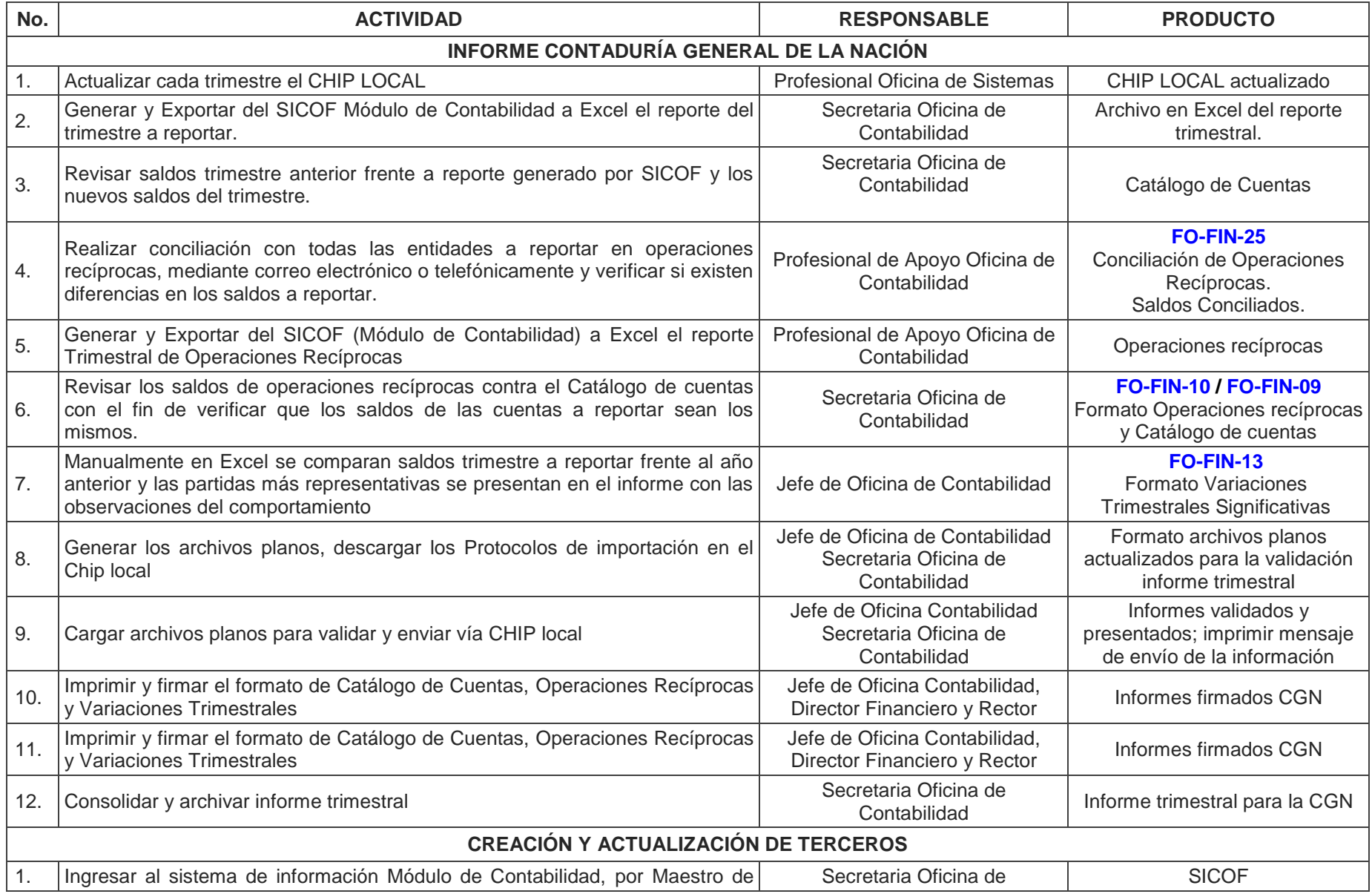

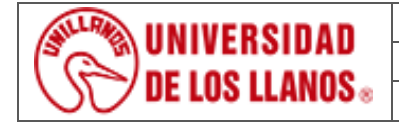

**ELABORACIÓN ESTADOS FINANCIEROS Y PRESENTACIÓN DE INFORMES**

*Código: PD-FIN-02 Versión: 05 Fecha de aprobación: 28/03/2022 Página: 6 de 8*

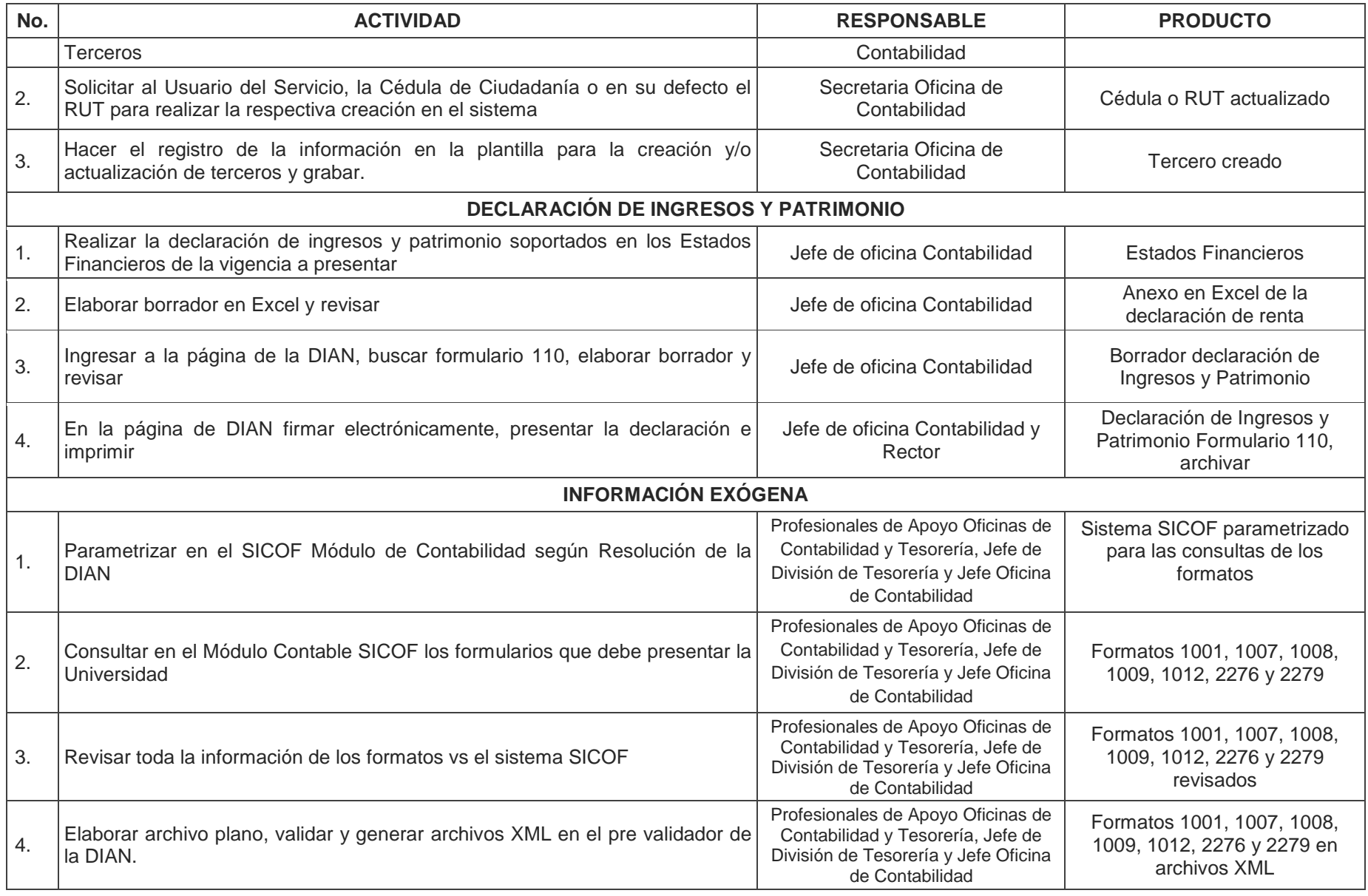

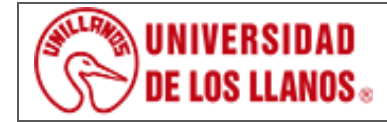

### **ELABORACIÓN ESTADOS FINANCIEROS Y PRESENTACIÓN DE INFORMES**

*Código: PD-FIN-02 Versión: 05 Fecha de aprobación: 28/03/2022 Página: 7 de 8*

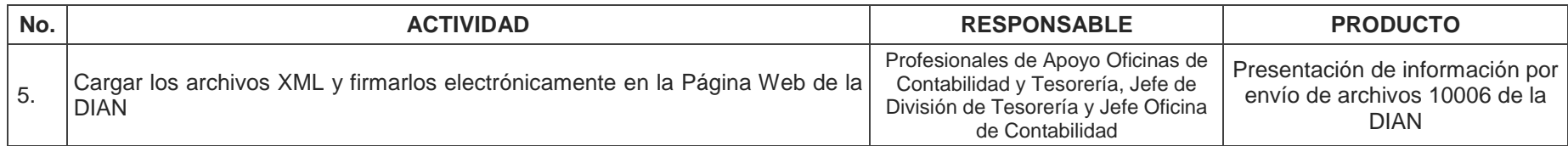

### **7. Flujograma:**

N/A

### **8. Documentos de Referencia**:

- Libros Auxiliares y Principales SICOF
- Conciliaciones Bancarias SICOF
- Estados Financieros SICOF
- **FO-FIN-08** Formato Certificación para Devolución de IVA
- **FO-FIN-09** Formato de Catálogo de Cuentas
- **FO-FIN-10** Formato de Operaciones Recíprocas
- **FO-FIN-13** Formato Variaciones Trimestrales Significativas
- **FO-FIN-25** Conciliación de Operaciones Recíprocas
- Formato 010 DIAN Solicitud de Devolución y/o Compensación
- Formato 1001 Información de pagos o abonos en cuenta y de retenciones en la fuente practicadas.
- Formato 1007 Información de ingresos recibidos en el año.
- Formato 1008 Información de los deudores de créditos activos a 31 de diciembre.
- Formato 1009 Información del saldo de pasivos a 31 de diciembre.
- Formato 1012 Información de las declaraciones tributarias.
- Formato 2276 Información certificado de ingresos y retenciones para personas naturales empleados.
- Formato 2279 Código Único Institucional CUIN.

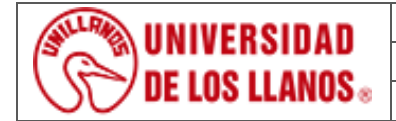

### **ELABORACIÓN ESTADOS FINANCIEROS Y PRESENTACIÓN DE INFORMES**

*Código: PD-FIN-02 Versión: 05 Fecha de aprobación: 28/03/2022 Página: 8 de 8*

### **10. Historial de cambios:**

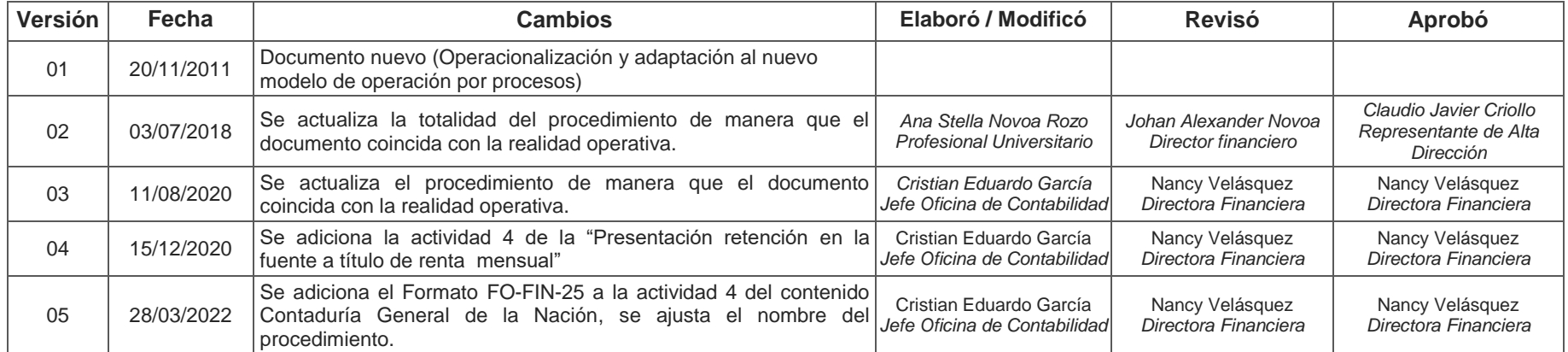